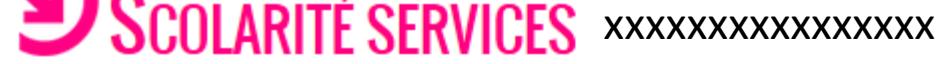

Dernière connexion le 26/05/2020

**Pour accéder à TSA, cliquer ici**

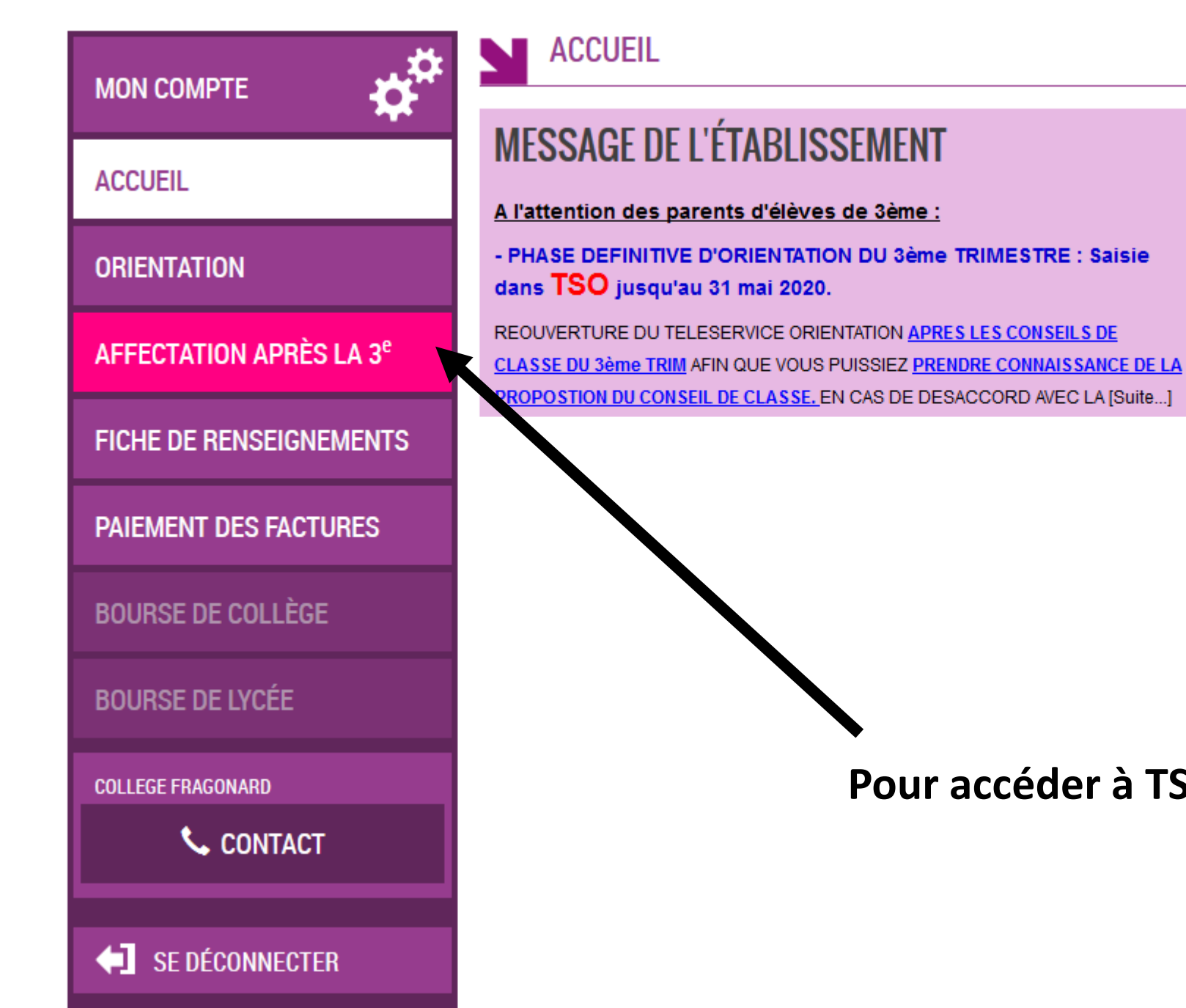

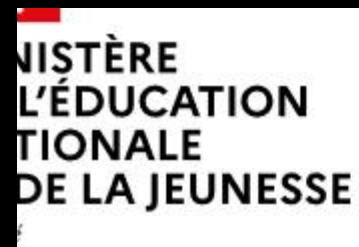

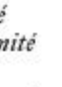

leil

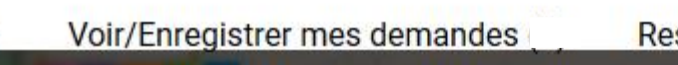

Responsable: | XXXXXXXXXXXX

Élève : | **YYYYYYYYYYYYYY** 

**Déconnecter** 

## **DEMANDER UNE FORMATION ET UN ÉTABLISSEMENT APRÈS LA 3<sup>e</sup>**

## **AFFECTATION APRÈS LA 3<sup>e</sup>**

Accédez aux offres de formations proposées dans Affelnet par les lycées, les CFA, les lycées agricoles et maritimes en France.

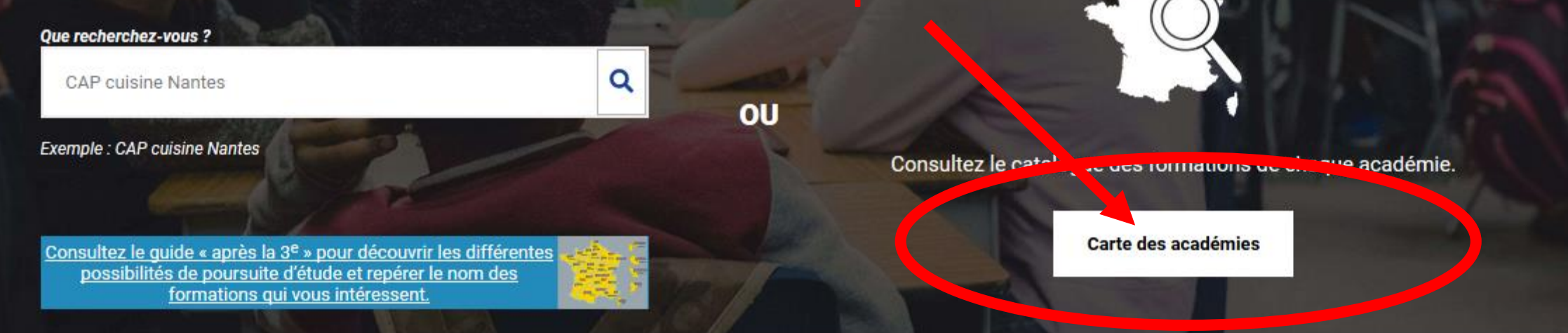

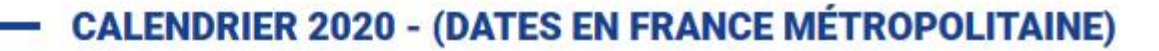

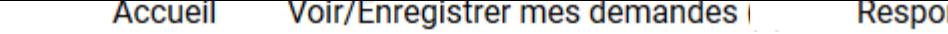

Responsable:

Eléve

Déconnecter

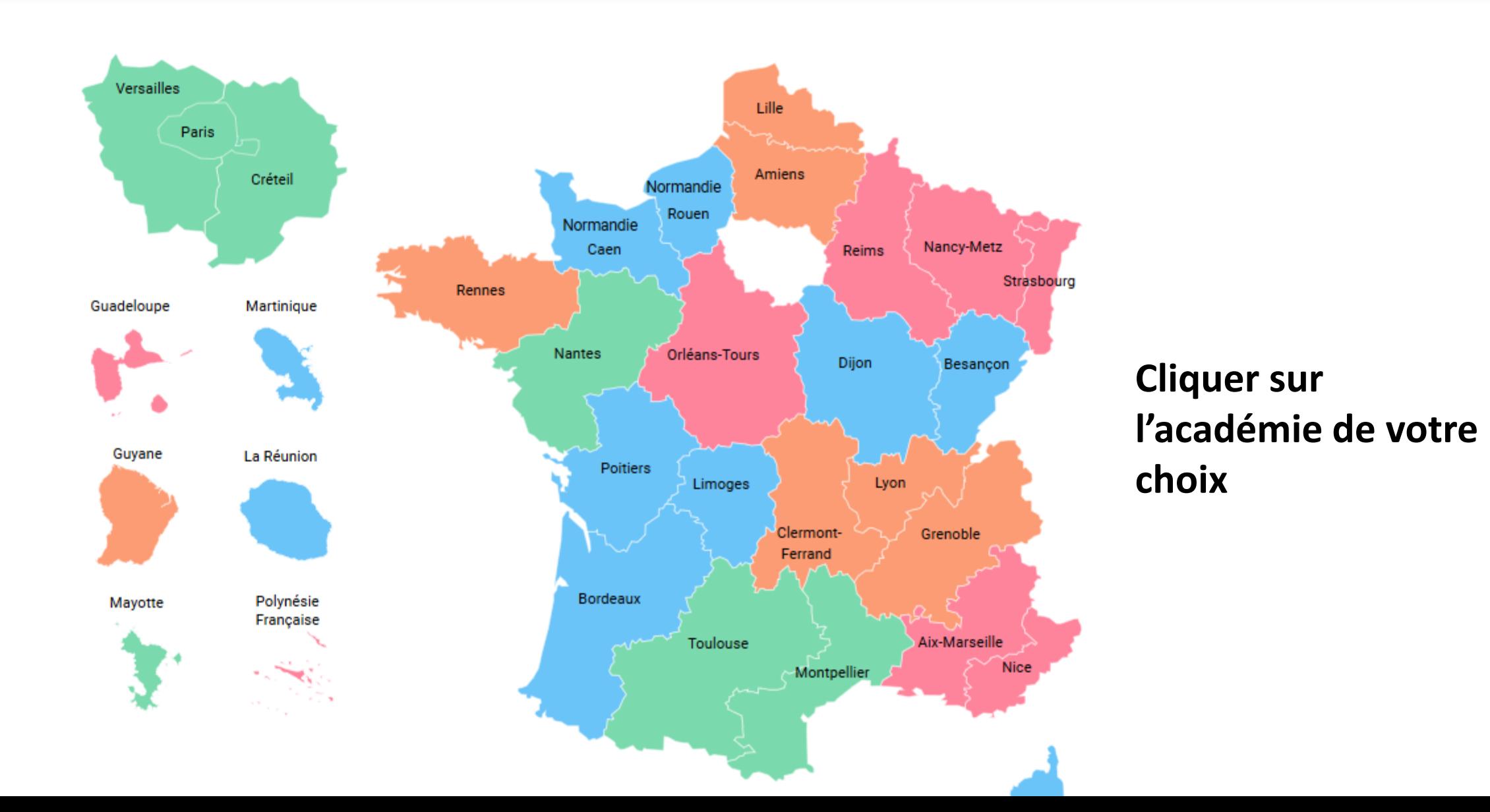

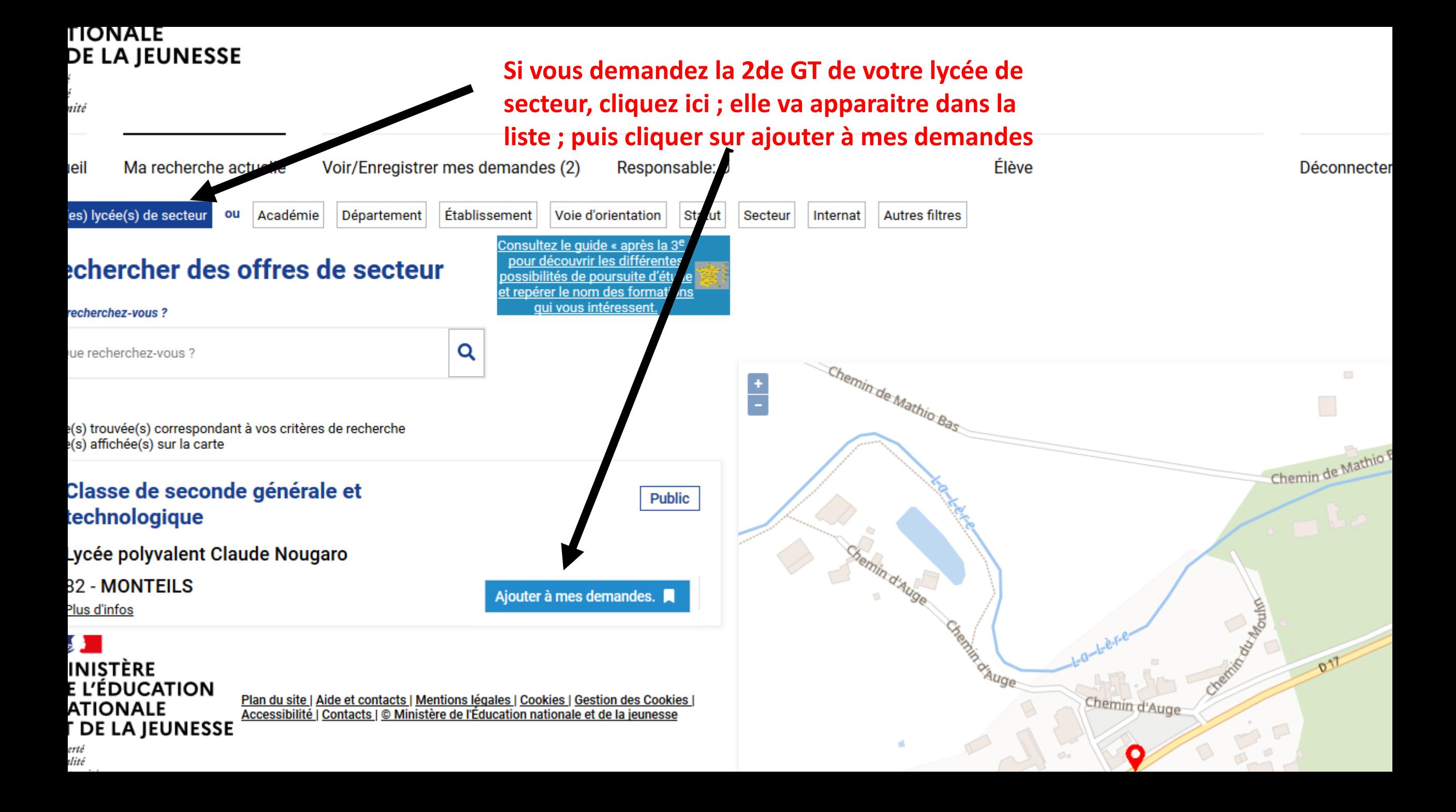

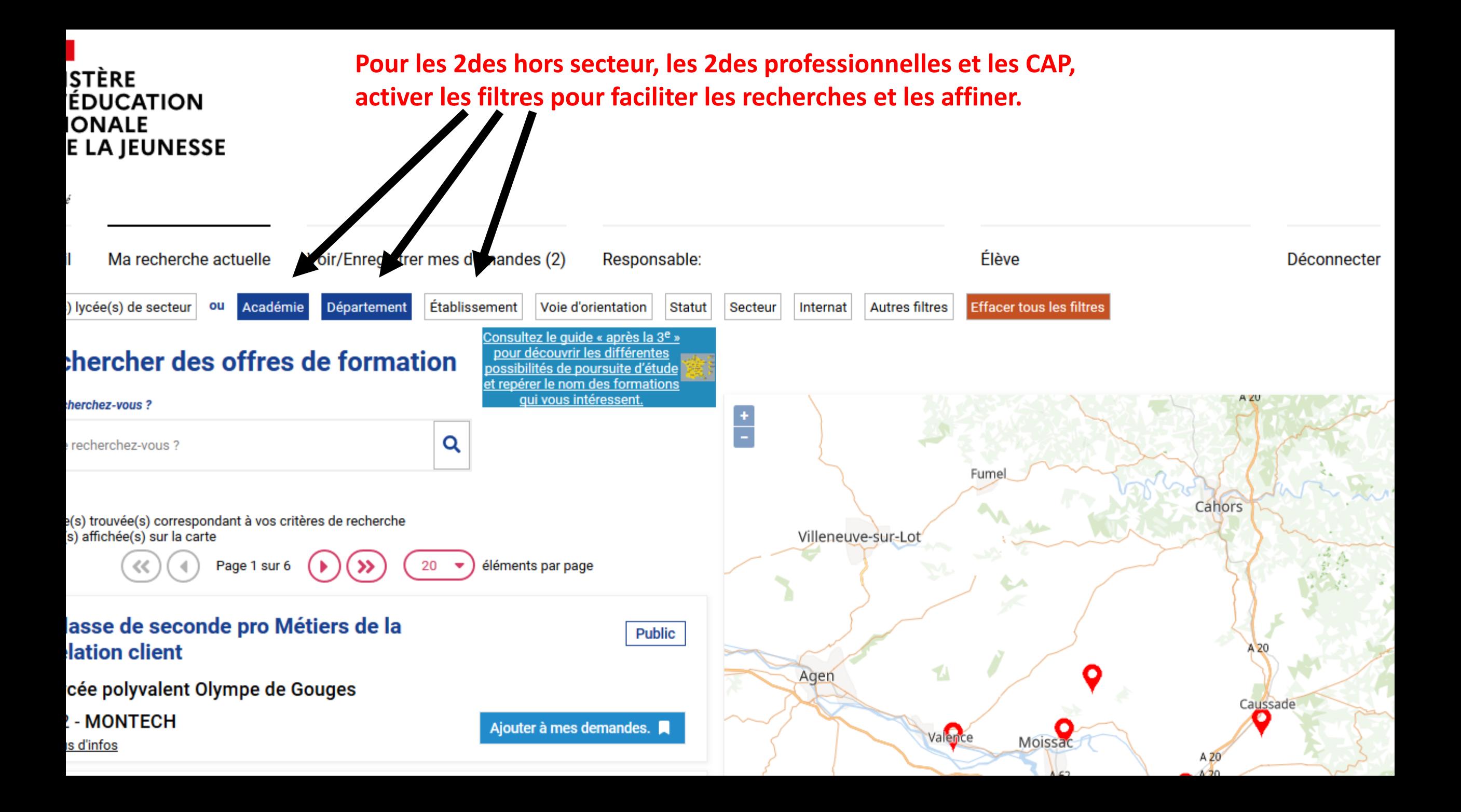

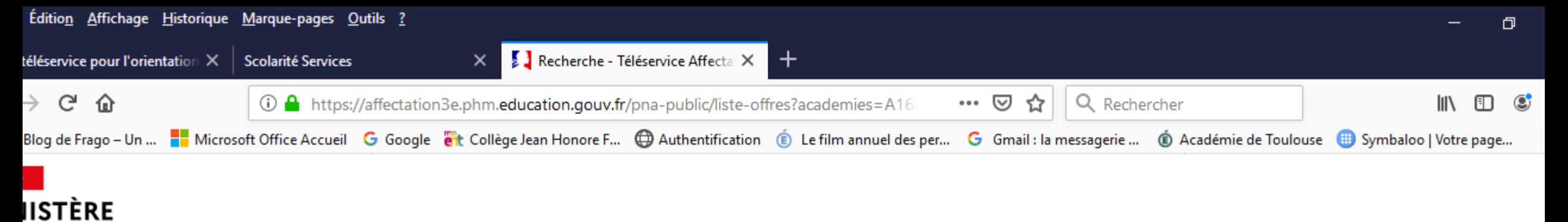

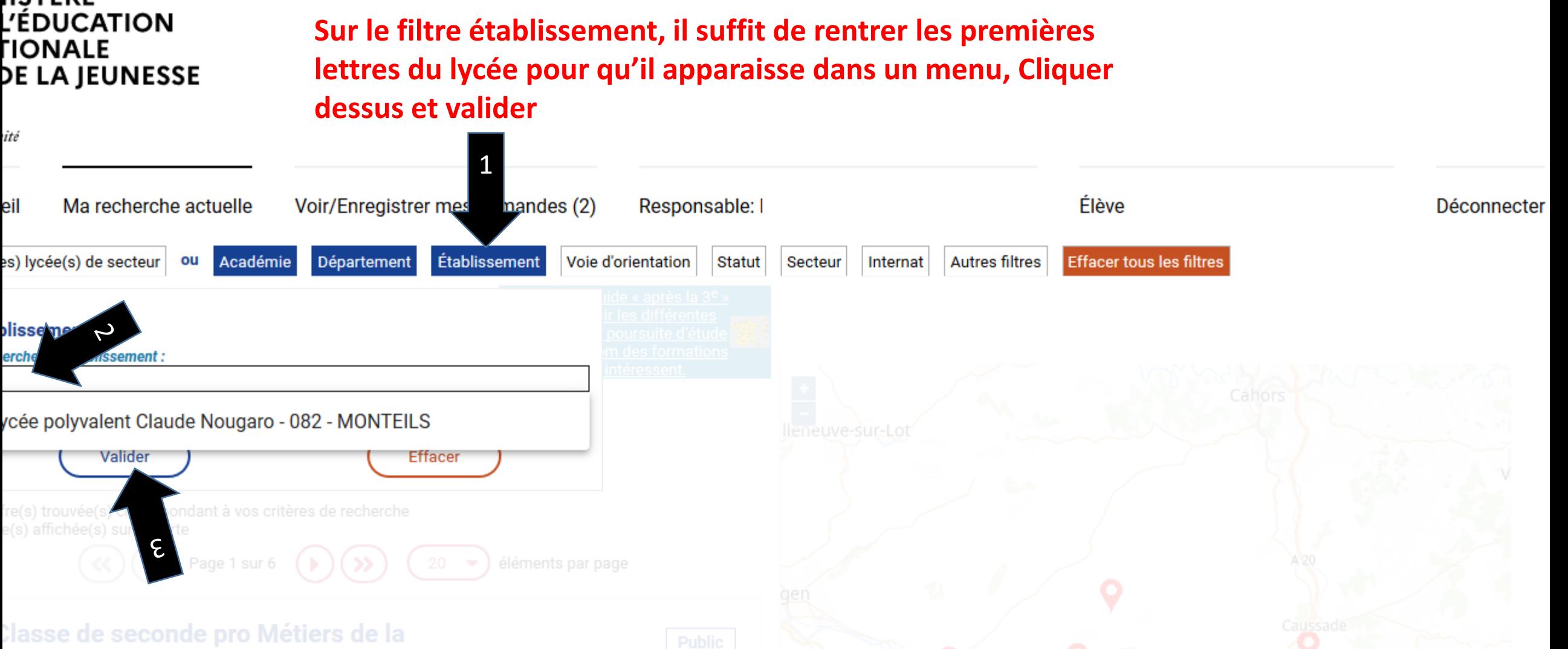

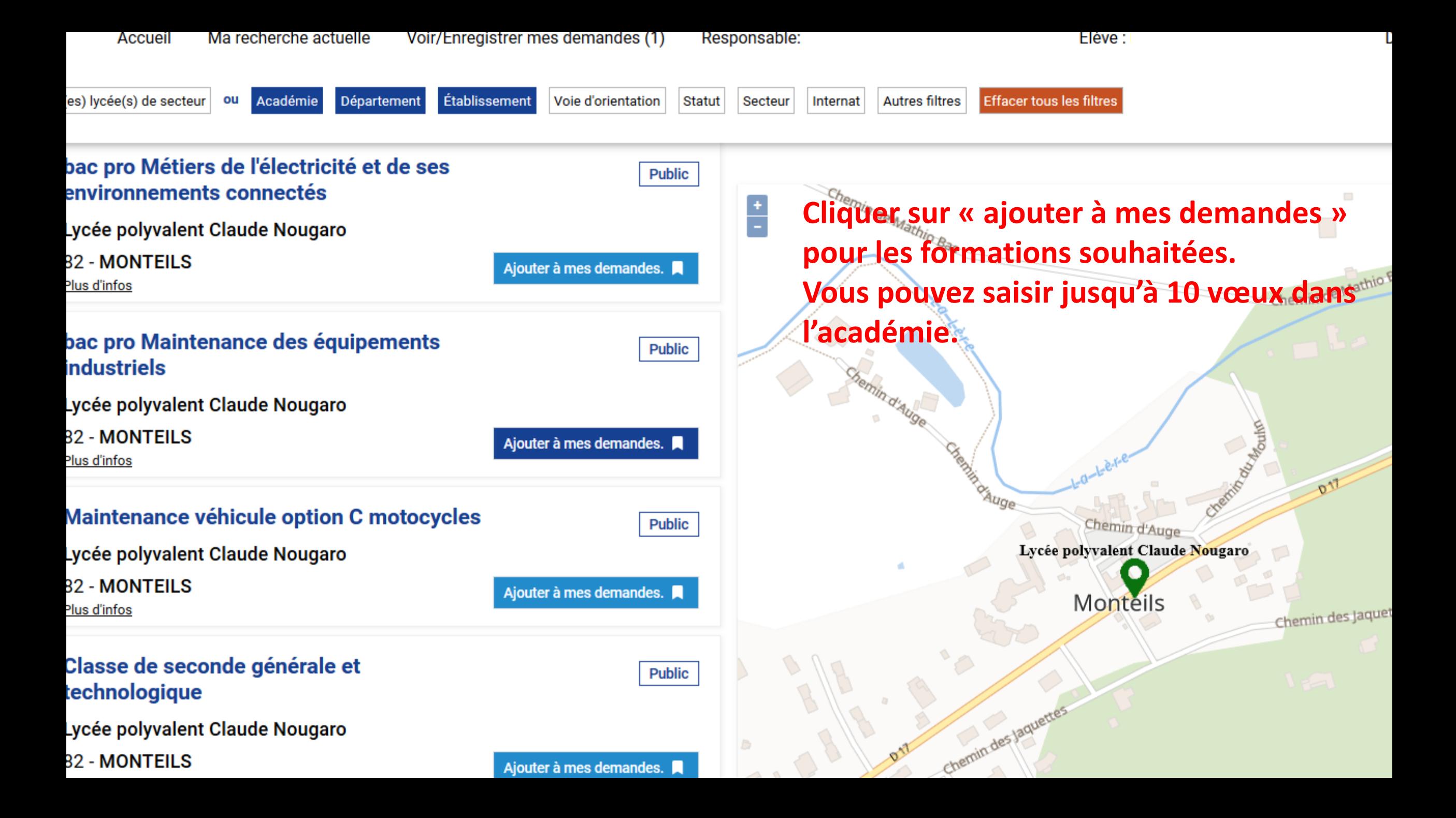

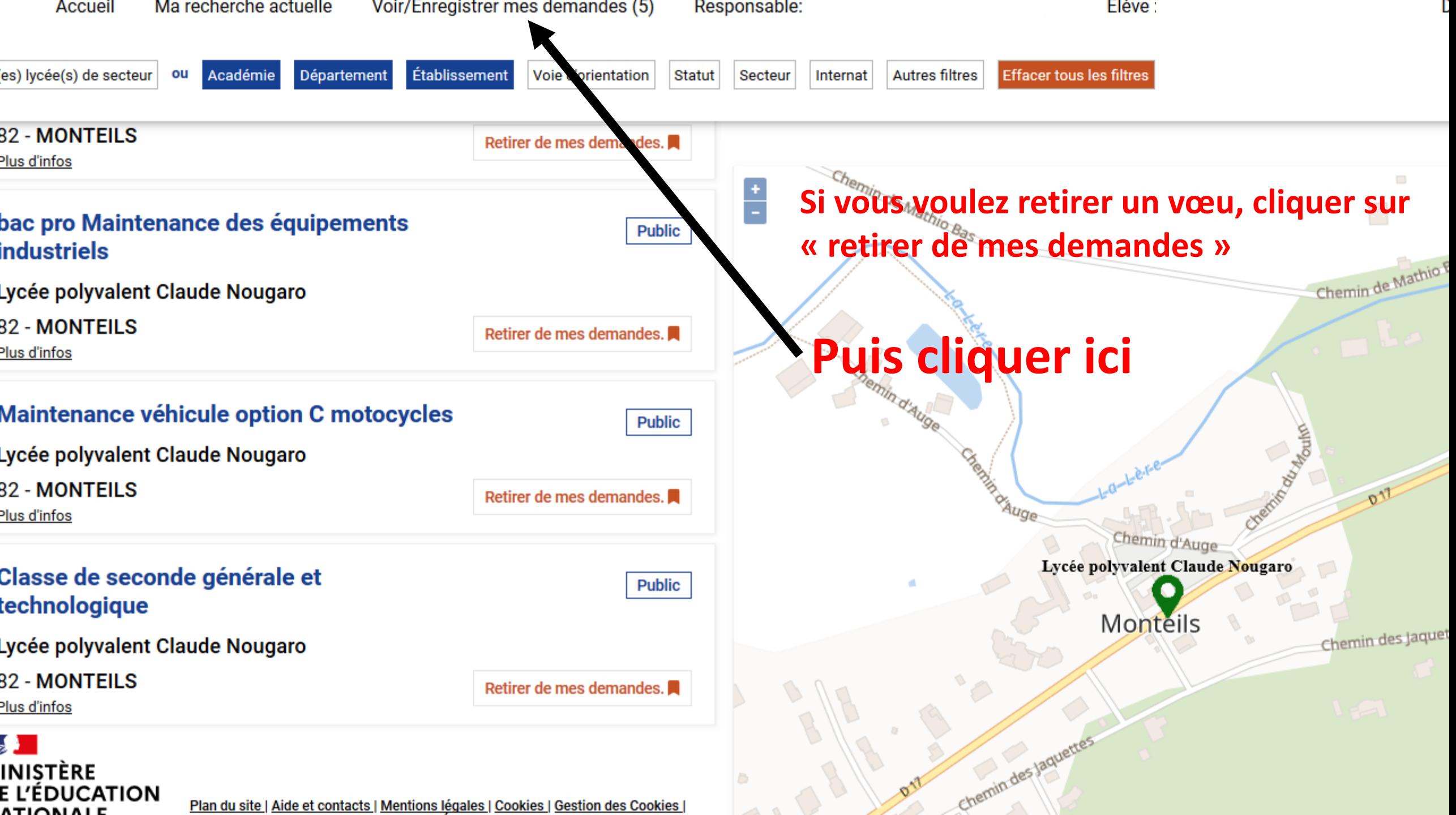

Plan du site | Aide et contacts | Mentions légales | Cookies | Gestion des Cookies |

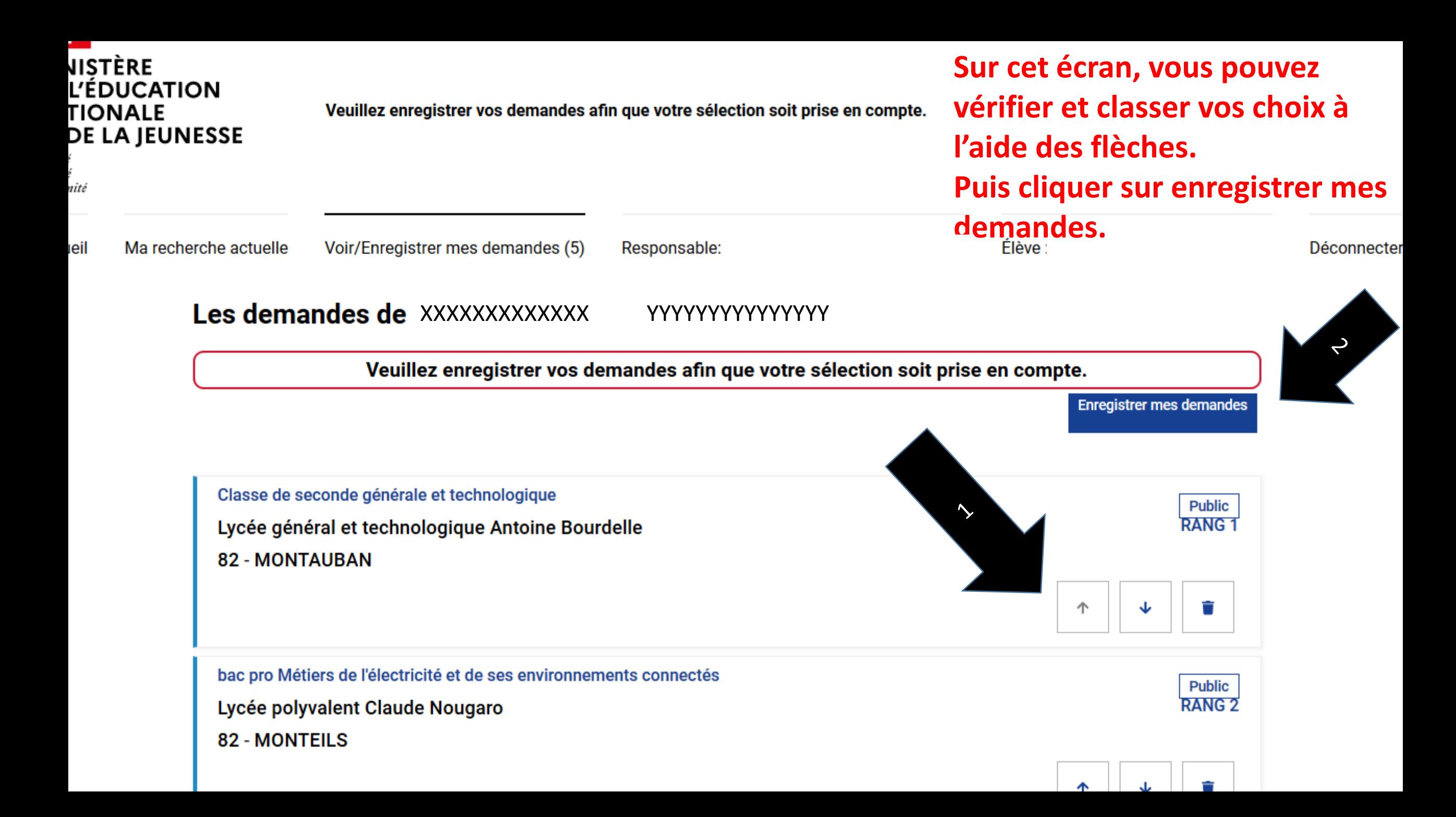

Responsable:

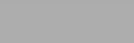

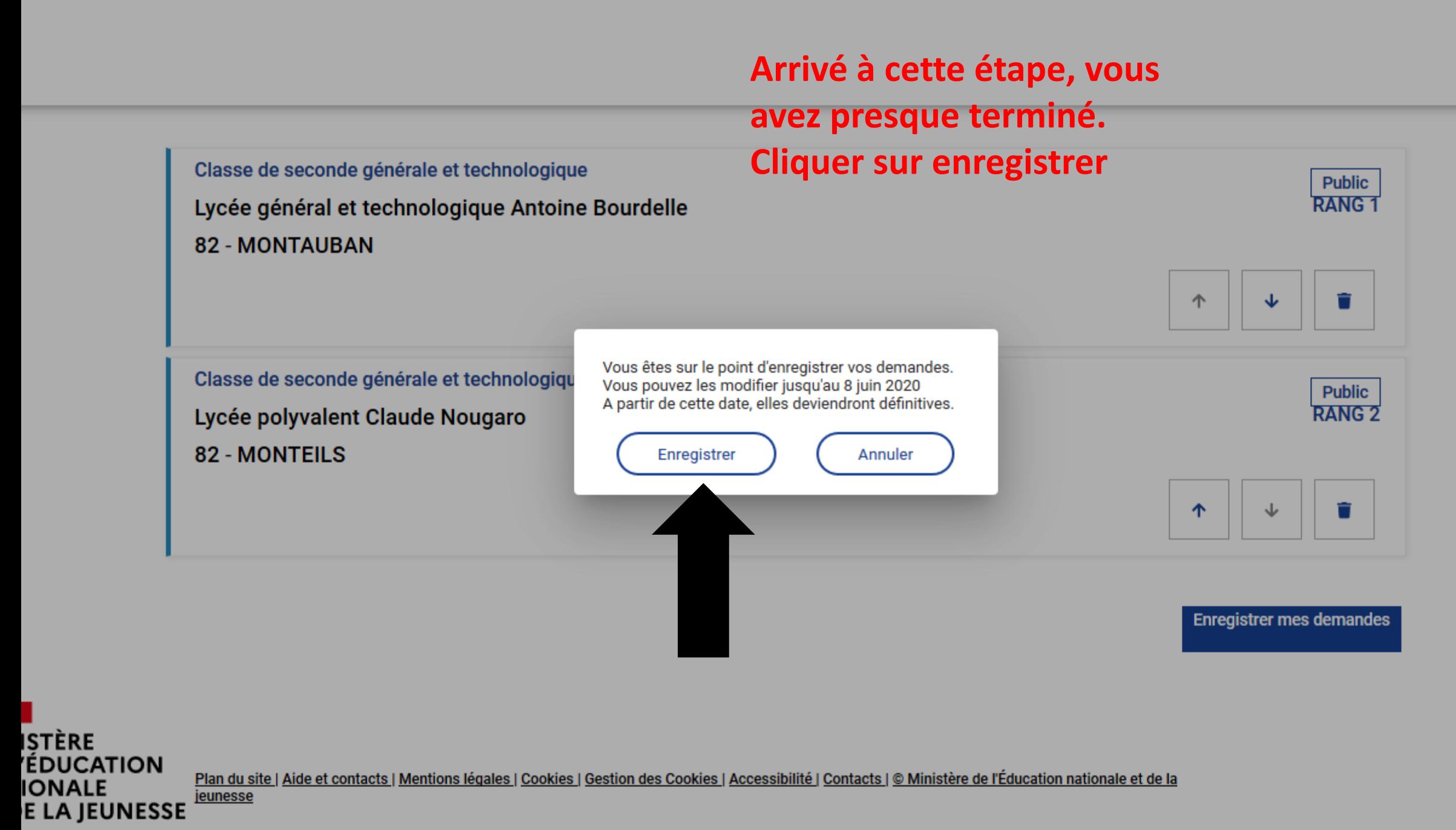

**Responsable** 

Élève

## Les demandes de xxxxxxxxxxxxx YYYYYYYYYYYYYY

Vos demandes sont enregistrées. Vous pouvez les modifier jusqu'au 8 juin 2020. A partir de cette date, elles deviendront définitives.

Télécharger le récapitulatif des demandes PDF

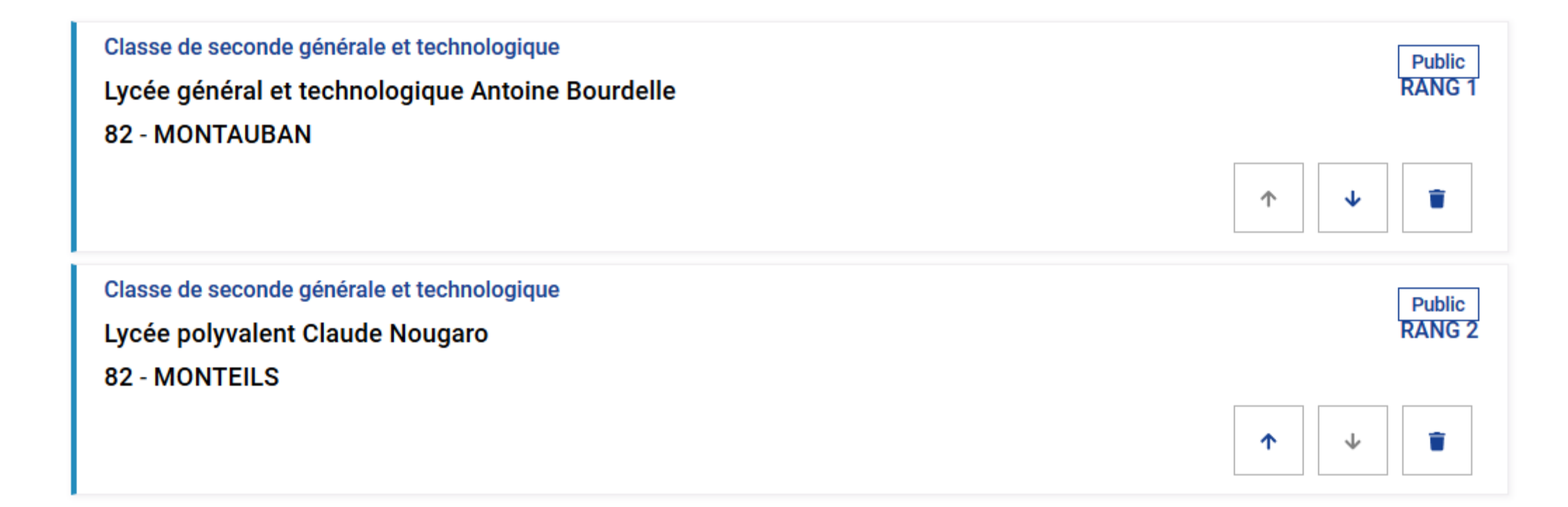

## Vous pouvez enregistrer ou imprimer votre récapitulatif. Votre saisie est terminée.